# **Hinweise zu Nuclos 4.18**

Die Hinweise auf dieser Seite weisen auf besondere Veränderungen hin, die über die Release Notes hinaus einer gesonderten Erwähnung bedürfen. Dies ist insbesondere dann der Fall, wenn die Aktualisierung auf ein neues Release von Nuclos gewisse zusätzliche vorhergehende oder nachfolgende Maßnahmen erfordert, die beachtet werden müssen, um keine unerwünschten Verhaltensänderungen oder Seiteneffekte, bedingt durch Neuerungen, zu verursachen.

**Migration der Spalteneinstellungen**

Mit Update auf die Version 4.18 oder höher wird eine automatische Migration der Tabelleneinstellungen aller Businessobjekte vorgenommen. Diese werden nicht länger in den Arbeitsumgebungen abgelegt, sondern landen als Einstellung (Preference) in einer neuen, erstmals für den Webclient aufgebauten, Struktur. Diese Einstellungen sind also nicht mehr ausschließlich für den Webclient zu sehen. Lesen Sie auch [Listenans](https://wiki.nuclos.de/display/WEB/Listenansichten) [ichten.](https://wiki.nuclos.de/display/WEB/Listenansichten)

## **Berechtigungsänderung**

Das Recht **Arbeitsumgebung zugewiesen: Businessobjekt- und Unterformularspalten individualisieren** wurde umgenannt in **Tabellenein stellungen anpassen**.

 Wurde bisher nicht mit einer freigegebenen Arbeitsumgebung für alle Benutzer gearbeitet, so sollten Sie dieses Recht allen Benutzern zuweisen. Andernfalls können Ihre Benutzer Ihre eigenen Einstellungen nicht mehr anpassen!

Sind mehrere Arbeitsumgebungen vorhanden oder wurden auch schon Tabelleneinstellungen im Webclient vorgenommen, so werden im Endergebnis auch mehrere Tabelleneinstellungen zu finden sein. Der erste Aufruf nach der Migration verwendet möglicherweise nicht die zuletzt verwendete Einstellung.

#### **Migrationsablauf**

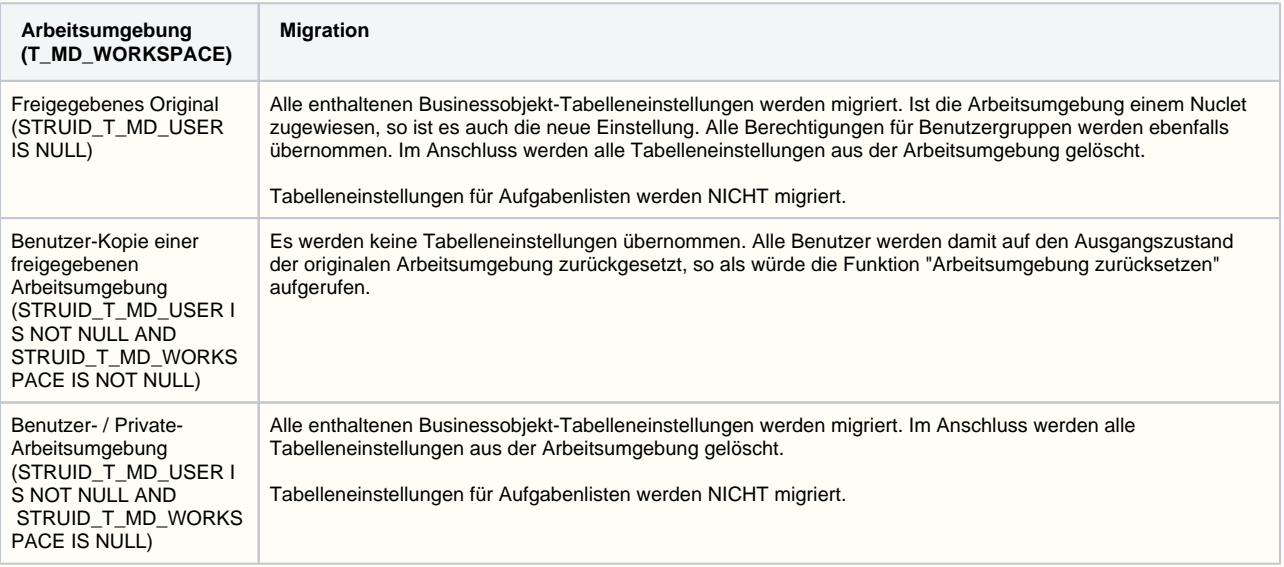

### **Überprüfung der Migration**

Das Migrationslog befindet sich unter NUCLOS\_HOME/logs/migration\_04\_18\_0012.log Prüfen Sie es auf Warnungen oder Fehler.

Das Log für Schemaänderungen migration\_04\_18\_0012-schema-validation.log enthält möglicherweise Einträge der Form

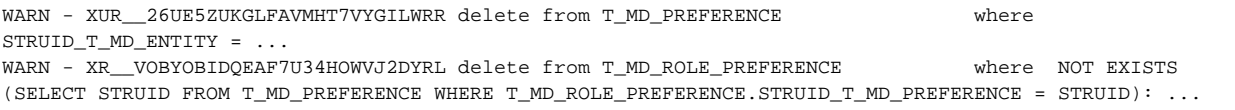

Diese sind nicht kritisch, da in den Arbeitsumgebungen auch noch Tabelleneinstellungen nicht mehr vorhandener Business Objekte existieren können. Diese werden von der Validierung automatisch abgeräumt.

#### **Einstellungen von Aufgabenlisten**

Einstellungen von Aufgabenlisten wurden vom Desktop-Client vor 4.18 nur zum Teil in Arbeitsumgebungen gespeichert. Der Client hatte automatisch die Spaltenbreiten, je nach Inhalt, ermittelt. Eingestellte Breiten wurden also gar nicht verwendet, weshalb eine Migration dieser Einstellungen nicht notwendig ist. Dieses Verhalten wurde mit 4.18 ebenfalls überarbeitet: Wie in jeder anderen Tabelle (Ergebnisliste, Unterformular) auch, werden nun die Tabelleneinstellungen gespeichert und wiederhergestellt.

## **Nuclet Import**

Nuclets vor 4.18 können nicht mehr importiert werden, da die enthaltenen Arbeitsumgebungen noch nicht migriert wurden. Siehe auch [Nuclet](https://wiki.nuclos.de/display/Konfiguration/Nuclet+Datei-Version)  [Datei-Version](https://wiki.nuclos.de/display/Konfiguration/Nuclet+Datei-Version)

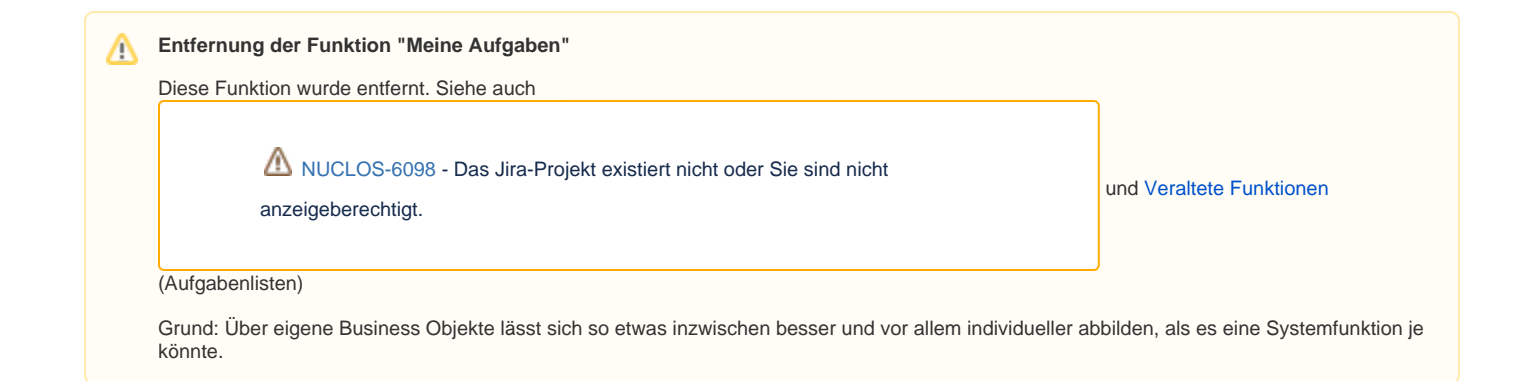